# CMSC201 Computer Science I for Majors

Lecture 13 – Functions

Prof. Jeremy Dixon

#### Last Class We Covered

- Midterm exam
  - Comments?
  - Concerns?

Exam review will be October 28th/29th

# Today's Objectives

- To learn why you would want to divide your code into smaller, more specific pieces (functions!)
- To be able to define new functions in Python
- To understand the details of function calls and parameter passing in Python
- To use functions to reduce code duplication and increase program modularity

# Control Structures (Review)

- A program can proceed:
  - -In sequence
  - -Selectively (branching): make a choice
  - Repetitively (iteratively): looping
  - By calling a function

focus of today's lecture

#### Introduction to Functions

#### Functions We've Seen

- We've actually seen (and been using) two different types of functions already!
  - Our program's code is contained completely inside the main() function
  - Built-in Python functions
    - For example: split(), print(), casting, etc.

#### Parts of a Function

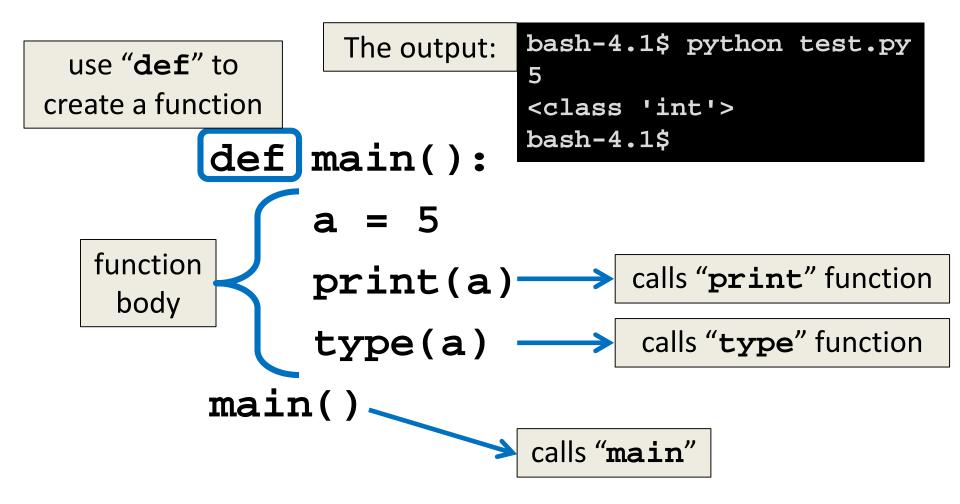

# Why Use Functions?

- Having identical (or similar) code in more than one place has various downsides:
  - 1. Don't want to write the same code twice (or more)
  - 2. The code must be maintained in multiple places
  - 3. Code is harder to understand with big blocks of repeated code everywhere
- Functions reduce code duplication and make programs more easy to understand and maintain

#### What are Functions?

- A function is like a subprogram
  - A small program inside of a program
- The basic idea:
  - We write a sequence of statements
  - And give that sequence a name
  - We can execute this sequence at any time by referring to the sequence's name

# **Function Vocabulary**

- Function **definition**:
  - The part of the program that creates a function
  - For example: "def main():"

- Function <u>call</u> (or function invocation):
  - When the function is used in a program
  - For example: "main()" or "print("Hello")"

# **Example Function**

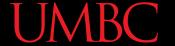

# "Happy Birthday" Program

Happy Birthday lyrics...

```
def main():
    print("Happy birthday to you!")
    print("Happy birthday to you!")
    print("Happy birthday, dear Fred...")
    print("Happy birthday to you!")
```

Gives us this...

```
>>> main()
Happy birthday to you!
Happy birthday to you!
Happy birthday, dear Fred...
Happy birthday to you!
```

# Simplifying with Functions

A lot of this code is repeated (duplicate code)
 print("Happy birthday to you!")

 We can define a function to print out that line def happy():
 print("Happy birthday to you!")

We can update our program to use this function

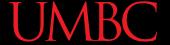

# Updated "Happy Birthday" Program

The updated program:

```
def happy():
    print("Happy birthday to you!")
def main():
    happy()
    happy()
    print("Happy birthday, dear Fred...")
    happy()
main()
```

#### **UMBC**

# More Simplifying

- Even this version is a bit repetitive
- We could write a separate function that sings "Happy Birthday" to Fred, and call it in main()

```
def singFred():
    happy()
    happy()
    print("Happy birthday, dear Fred...")
    happy()
```

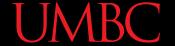

#### New Updated Program

The new updated program:

```
def happy():
    print("Happy birthday to you!")
def singFred():
    happy()
    happy()
    print("Happy birthday, dear Fred...")
    happy()
def main():
    singFred() # sing Happy Birthday to Fred
main()
```

**Updated Program Output** 

```
bash-4.1$ python birthday.py
Happy birthday to you!
Happy birthday to you!
Happy birthday, dear Fred...
Happy birthday to you!
bash-4.1$
```

#### Someone Else's Birthday

- Creating this function saved us a lot of typing!
- What if it's Lucy's birthday?
  - We could write a new singLucy() function!

```
def singLucy():
    happy()
    happy()
    print("Happy birthday, dear Lucy...")
    happy()
```

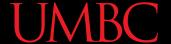

# "Happy Birthday" Functions

```
def happy():
    print("Happy birthday to you!")
def singFred():
    happy()
    happy()
    print("Happy birthday, dear Fred...")
    happy()
def singLucy():
    happy()
    happy()
    print("Happy birthday, dear Lucy...")
    happy()
def main():
    singFred() # sing Happy Birthday to Fred
    print() # empty line between the two
    singLucy() # sing Happy Birthday to Lucy
main()
```

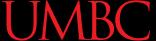

# **Updated Program Output**

```
bash-4.1$ python birthday2.py
Happy birthday to you!
Happy birthday to you!
Happy birthday, dear Fred...
Happy birthday to you!
Happy birthday to you!
Happy birthday to you!
Happy birthday, dear Lucy...
Happy birthday to you!
bash-4.1$
```

# Multiple Birthdays

- This is much easier to read and use!
- But... there's still a lot of code duplication
- The only difference between singFred() and singLucy() is ...
  - -the name in the third **print()** statement
- We could combine these two functions by using something called a parameter

#### **Function Parameters**

#### What is a Parameter?

- A parameter is a variable that is initialized when we call a function
- We can create a generic sing() function that takes in a person's name as a parameter

```
def sing(person):
    happy()
    happy()
    print("Happy birthday, dear", person + "...")
    happy()
```

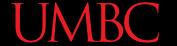

# "Happy Birthday" with Parameters

```
def happy():
    print("Happy birthday to you!")
def sing(person):
    happy()
    happy()
    print("Happy birthday, dear", person + "...")
    happy()
def main():
    sing("Fred")
    print()
    sing("Lucy")
main()
```

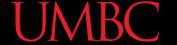

# "Happy Birthday" with Parameters

```
def happy():
    print("Happy birthday to you!")
                      parameter passed in
                                               parameter
def sing(person):
                                               being used
    happy()
    happy()
    print("Happy birthday, dear", person + "...")
    happy()
def main():
                                function call with parameter
    sing("Fred")
    print()
    sing("Lucy")
                                function call with parameter
main()
```

#### UMBC

# **Updated Program Output**

```
bash-4.1$ python birthday3.py
Happy birthday to you!
Happy birthday to you!
Happy birthday, dear Fred...
Happy birthday to you!
Happy birthday to you!
Happy birthday to you!
Happy birthday, dear Lucy...
```

Happy birthday to you!

bash-4.1\$

This looks the same as before!

That's fine! We wanted to make our code easier to read and use, not change the way it works.

#### **Exercise: Prompt for Name**

- How would we update the code in main() to ask the user for the name of the person?
  - Current code looks like this:

```
def main():
    sing("Fred")
main()
```

#### Solution: Prompt for Name

- How would we update the code in main() to ask the user for the name of the person?
  - Updated code looks like this:

```
def main():
    birthdayName = input("Whose birthday? ")
    sing(birthdayName)
main()
```

Nothing else needs to change – and the sing() function stays the same

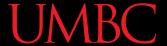

#### **Exercise Output**

```
bash-4.1$ python birthday4.py Whose birthday? UMBC
Happy birthday to you!
Happy birthday to you!
Happy birthday, dear UMBC...
Happy birthday to you!
bash-4.1$
```

#### How Parameters Work

#### **Functions and Parameters**

- Each function is its own little subprogram
  - Variables used inside of a function are *local* to that function
  - Even if they have the same name as variables that appear outside that function
- The <u>only</u> way for a function to see a variable from outside itself is for that variable to be passed as a *parameter*

#### Function Syntax with Parameters

A function definition looks like this:

```
function name: follows same
         syntax rules as variable names
                        (no special characters, can't start
                        with a number, no keywords, etc.)
def fnxName(formalParameters):
       body of the function
            the formal parameters that the
          function takes in – can be empty!
```

#### **Formal Parameters**

- The formal parameters, like all variables used in the function, are <u>only</u> accessible in the body of the function
- Variables with identical names elsewhere in the program are distinct from those inside the function body
  - We often call this the "scope" of a variable

#### Example of Scope

- This is our president, Freeman A. Hrabowski III
  - According to Wikipedia, he is a "a prominent American educator, advocate, and mathematician" and has been the President of UMBC since 1992

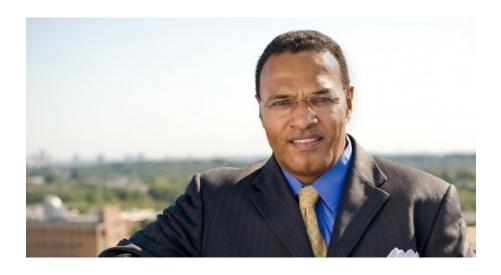

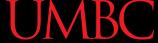

#### Example of Scope

- This is my (fictional) dog, a Chesapeake Bay
   Retriever also named Hrabowski
  - He is super cute, knows tons of tricks, and likes to beg for scraps from the dinner table
  - He also loves to spin in circles while chasing his tail

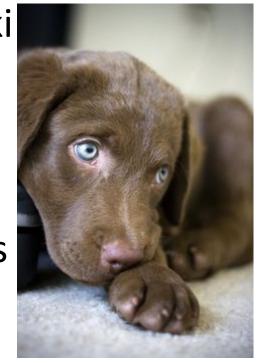

# Example of Scope

- We have two very different things, both of which are called Hrabowski:
  - UMBC's President Hrabowski
  - My (fictional) dog Hrabowski
- If you go outside this classroom and tell someone that "Hrabowski knows tons of tricks and loves to chase his tail," people will be very confused (to say the least)

# Example of Scope

 In the same way, a variable called person inside a function like sing() is a completely different thing from person in main()

- The sing() function has one idea of what the person variable is, and main() has another
- It depends on the context, or "scope" we are in

# Calling Functions with Parameters

# Calling with Parameters

 In order to call a function with parameters, use its name followed by a list of variables

```
myFunction("my string", 17)
```

• These variables are the *actual parameters*, or *arguments*, that are passed to the function

# Python and Function Calls

- When Python comes to a function call, it initiates a four-step process:
  - 1. Calling program *suspends execution* at the point of the *call*.
  - The formal parameters of the function get assigned the values supplied by the actual parameters in the call
  - 3. The body of the function is executed.
  - Control returns to the point <u>just after</u> where the function was called

Let's trace through the following code:

```
sing("Fred")
print()
sing("Lucy")
```

- When Python gets to the line sing("Fred"),
   execution of main is temporarily suspended
- Python looks up the definition of sing() and sees it has one formal parameter, person

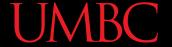

```
def happy():
    print("Happy birthday to you!")
def sing(person):
                                formal parameter
    happy()
    happy()
    print("Happy birthday, dear", person + "...")
    happy()
def main():
    sing("Fred")
                                 actual parameter
    print()
                                 actual parameter
    sing("Lucy")
main()
```

# **Initializing Formal Parameters**

 The formal parameter is assigned the value of the actual parameter

 When we call sing("Fred"), it as if the following statement was executed in sing()

person = "Fred"

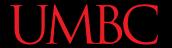

```
def main():
    sing("Fred")
    print()
    sing("Lucy")
```

```
def sing(person):
    happy()
    print("Happy BDay", person)
    happy()
    happy()
```

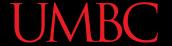

```
def main():
    sing("Fred")
    print()
    sing("Lucy")

def sing(person):
    happy()
    print("Happy BDay", person)
    happy()
    happy()
    happy()
```

Note that the variable person has been initialized in sing()

- Next, Python begins executing the body of the sing() function
  - First statement is another function call, to happy() – what does Python do now?
  - Python suspends the execution of sing() and transfers control to happy()
  - The happy() function is a single print(), which is executed
  - Control returns to where it left off in sing()

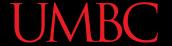

```
def main():
    sing("Fred")
    print()
    sing("Lucy")
                                     def happy():
     person =
      "Fred"
                                         print("Happy BDay to you!")
def sing(person)
    happy()
    print("Happy BDay", person)
    happy()
    happy()
           "Fred"
  person:
```

 Execution continues in this way with two more trips to the happy() function

- When Python gets to the end of sing(), control returns to...
  - -main(), which picks up where it left off, on the line immediately following the function call

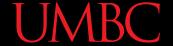

Note that the **person** variable in **sing()** disappeared!

### **Local Variables**

 When a function exits, the local variables (like person) are deleted from memory

- If we call **sing()** again, **person** will have to be re-initialized
  - Local variables do <u>not</u> retain their value between function executions

- Next statement is the empty call to print(),
   which simply produces a blank line
- Python sees another call to sing(), so...
  - Control transfers to...
    - the **sing()** function
  - With the actual parameter...

"Lucy"

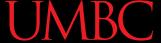

```
def main():
    sing("Fred")
    print()
    sing("Lucy")

def sing(person):
    happy()
    print("Happy BDay", person)
    happy()
    happy()
    happy()
```

The body of **sing()** is executed with the argument "Lucy"

This includes its three side trips to **happy()**Control then returns to **main()** 

# Multiple Parameters

# Multiple Parameters

- One thing we haven't discussed is functions with multiple parameters
- When a function has more than one parameter, the formal and actual parameters are matched up based on position
  - First actual parameter becomes the first formal parameter, etc.

# Multiple Parameters in sing()

- Let's add a second parameter to sing() that will take in the person's age as well
- And print out their age in the song

```
def sing(person, age):
    happy()
    happy()
    print("Happy birthday, dear", person, "...")
    print("You're already", age, "years old...")
    happy()
```

# Multiple Parameters in sing()

 What will happen if we use the following call to the sing() function in main()?

```
def main():
     sing("Fred", 46)
main()
```

• It will print out:

```
Happy birthday to you!
Happy birthday to you!
Happy birthday, dear Fred...
You're only 46 years old...
Happy birthday to you!
```

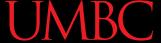

# **Assigning Parameters**

 Python is simply assigning the first actual argument to the first formal argument, etc.

```
sing("Fred", 46) # function call

def sing(person, age):
    # function body goes here
```

### Parameters Out-of-Order

 What will happen if we use the following call to the sing() function in main()?

```
def main():
     sing(46, "Fred")
main()
```

• It will print out:

```
Happy birthday to you!
Happy birthday to you!
Happy birthday, dear 46...
You're only Fred years old...
Happy birthday to you!
```

### Parameters Out-of-Order

- Python isn't smart enough to figure out what you <u>meant</u> for your code to do
  - It only understands what the code says
- That's why it matches up actual and formal parameters based solely on their order

# Any Other Questions?

#### **Announcements**

- We'll go over the exam in class on October 28th and 29th
- Homework 6 is out
  - Due by Thursday (Oct 22nd) at 8:59:59 PM
- Homework 7 will be out Oct 22nd
- Project 1 will be out Oct 29th